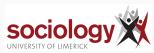

**UL Summer School: Categorical Data Analysis** 

Brendan Halpin, Sociology 2022 Summer School

#### Outline

Association in tables

Logistic regression

Multinomial logistic regression

Ordinal logit

sociology 💥

#### **Association in tables**

**Association in tables** 

## Association in tables

- Tables display association between categorical variables
- · Made evident by patterns of percentages
- Tested by  $\chi^2$  test

sociology

# Association

How do we characterise association?

- Is there association?
- · What form does it take?
- How strong is it?

#### Q1: Is there association?

- This is what the  $\chi^2$  test determines evidence of association
- Does not characterise nature or size!
- Depends on N
- Other tests exist, such as Fisher's exact test

sociology 💥

#### sociology

## Q2: What form does it take?

- Examine percentages
- · Compare observed and expected: residuals
- Standardised residuals: behave like z, i.e., should lie in range -2:+2 about 95% of time, if independence is true

$$Z = \frac{O - E}{\sqrt{E(1 - \text{row proportion})(1 - \text{col proportion})}}$$
$$= \frac{O - E}{\sqrt{E(1 - \frac{P_0}{2})(1 - \frac{C}{2})}}$$

sociology 💥

## Q3: How strong is it?

Many possible measures of association

- Difference in proportions
- Ratio of proportions or "relative rate"
- Ratio of odds or "odds ratio"

(see http://teaching.sociology.ul.ie:3838/apps/orrr/)

#### Ordinal variables

- Ordinal variables may have more structured association
- · Simpler pattern, analogous to correlation
- X high, Y high; X low, Y low

## sociology 💥

## Higher order tables

- We can consider association in higher-order tables, e.g., 3-way
- Is the association between A and B the same for different values of C?
- Does the association between A and B disappear1 if we control for C?

# sociology 💥

#### Scouting 1/3

| scout     |       | delinq<br>Yes | No         |        | Total      |
|-----------|-------|---------------|------------|--------|------------|
| Yes<br>No | ]<br> | 36<br>60      | 364<br>340 | i<br>I | 400<br>400 |
| Total     |       | 96            | 704        |        | 800        |

## sociology

# Scouting 3/3

|           | I | chui      | rch        |      |            |
|-----------|---|-----------|------------|------|------------|
| scout     | 1 | Low       |            | High | Total      |
| Yes<br>No | İ | 50<br>200 | 150<br>150 | 200  | 400<br>400 |
| Total     | 1 | 250       | 300        | 250  | 800        |

#### sociology 💥

## Characterising ordinal association

- · Focus on concordant/discordant pairs
- · Pairs of cases which differ on both variables
  - · Concordant: case that is higher on one variable also higher on other
  - Discordant: higher on one, lower on the other
- Gamma,  $\hat{\gamma} = \frac{C-D}{C+D}$
- Values range  $-1 \le \gamma \le +1$
- Like correlation in interpretation
- Has asymptotic standard error  $\Rightarrow$  t-test possible

## sociology

## Simpson's paradox etc.

- Scouting example (ch 10): negative association between scouting and delinquency
- · Control for family characteristics (church attendance) and it disappears
- · See also death penalty example: note pattern of odds ratios
- Cochran-Mantel-Haenszel test:  $2 \times 2 \times k$  table
- $H_0$ : within each of k 2 × 2 panels, OR = 1

## sociology 💥

# Scouting 2/3

|       | 1  |     |     | church and | delinq |    |      |     |
|-------|----|-----|-----|------------|--------|----|------|-----|
|       | 1  | Low |     | Med        |        |    | High |     |
| scout | 1  | Yes | No  | Yes        | No     | Υe | s    | No  |
|       | +- |     |     |            |        |    |      |     |
| Yes   | 1  | 10  | 40  | 18         | 132    |    | 8    | 192 |
| No    | 1  | 40  | 160 | 18         | 132    |    | 2    | 48  |
|       |    |     |     |            |        |    |      |     |

#### sociology 💥

## Loglinear modelling

- More complex questions and larger tables can be handled by loglinear modelling
- Treats all variables as "dependent variables"
- Can test null hypothesis of independence, as well as specified patterns of interaction

## **Logistic regression**

#### **Logistic regression**

#### Logistic regression

- OLS regression requires interval dependent variable
- Binary or "yes/no" dependent variables are not suitable
- · Nor are rates, e.g., n successes out of m trials
- Errors are distinctly not normal
- While predicted value can be read as a probability, can depart from 0:1 range
- · Particular difficulties with multiple explanatory variables.

## sociology

## Linear Probability Model

· OLS gives the "linear probability model" in this case:

$$Pr(Y=1)=a+bX$$

- · data is 0/1, prediction is probability
- Assumptions violated, but if predicted probabilities in range 0.2–0.8, not too had
- See credit card example: becomes unrealistic only at very low or high income

## Logistic transformation

- Probability is bounded [0 : 1]
- · OLS predicted value is unbounded
- How to transform probability to  $-\infty:\infty$  range?
- Odds:  $\frac{p}{1-p}$  range is 0 :  $\infty$
- Log of odds:  $\log \frac{p}{1-p}$  has range  $-\infty:\infty$

#### sociology 💥

#### Logistic regression

· Logistic regression uses this as the dependent variable:

$$\log\left(\frac{Pr(Y=1)}{1-Pr(Y=1)}\right)=a+bX$$

· Alternatively:

$$\frac{\textit{Pr}(\textit{Y}=1)}{1-\textit{Pr}(\textit{Y}=1)}=\textit{e}^{\textit{a}+\textit{b}\textit{X}}$$

• Or:

$$Pr(Y = 1) = \frac{e^{a+bX}}{1 + e^{a+bX}} = \frac{1}{1 + e^{-a-bX}}$$

## sociology 💥

# sociology XX Parameters

- The b parameter is the effect of a unit change in X on  $\log \left( \frac{Pr(Y=1)}{1-Pr(Y=1)} \right)$
- This implies a multiplicative change of  $e^b$  in  $\frac{Pr(Y=1)}{1-Pr(Y=1)}$ , in the Odds
- · Thus an odds ratio
- But the effect of b on P depends on the level of b
- · See credit card example
- Death penalty example allows us to see the link between odds ratios and estimates

## sociology

## **Logistic regression**

#### Inference

## Inference

- In practice, inference is similar to OLS though based on a different logic
- For each explanatory variable,  $H_0: \beta = 0$  is the interesting null
- $z=\frac{\hat{\beta}}{SE}$  is approximately normally distributed (large sample property)
- More usually, the Wald test is used:  $\left(\frac{\beta}{SE}\right)^2$  has a  $\chi^2$  distribution with one degree of freedom

#### Likelihood ratio tests

- The "likelihood ratio" test is thought more robust than the Wald test for smaller samples.
- Where  $I_0$  is the likelihood of the model without  $X_j$ , and  $I_1$  that with it, the quantity

$$-2\left(\log\frac{l_0}{l_1}\right) = -2\left(\log l_0 - \log l_1\right)$$

is  $\chi^{\rm 2}$  distributed with one degree of freedom

#### sociology 💥

#### **Nested models**

- More generally,  $-2\left(\log\frac{l_p}{h}\right)$  tests nested models: where model 1 contains all the variables in model 0, plus m extra ones, it tests the null that all the extra  $\beta$ s are zero ( $\chi^2$  with m df)
- If we compare a model against the null model (no explanatory variables, it tests

$$H_0: \beta_1 = \beta_2 = \ldots = \beta_k = 0$$

• Strong analogy with F test in OLS

#### sociology 💥

#### Maximum likelihood estimation

- What is this "likelihood"?
- Unlike OLS, logistic regression (and many, many other models) are extimated by maximum likelihood estimation
- In general this works by choosing values for the parameter estimates which maximise the probability (likelihood) of observing the actual data
- · OLS can be ML estimated, and yields exactly the same results

## sociology

## Likelihood as a quantity

- Either way, a given model yields a specific maximum likelihood for a give data set
- This is a probability, henced bounded [0 : 1]
- Reported as log-likelihood, hence bounded  $[-\infty:\textbf{0}]$
- · Thus is usually a large negative number
- Where an iterative solution is used, likelihood at each stage is usually reported – normally getting nearer 0 at each step

#### LR test in practice

sociology X

## **Logistic regression**

**Maximum likelihood** 

#### Iterative search

- Sometimes the values can be chosen analytically
  - A likelihood function is written, defining the probability of observing the actual data given parameter estimates
  - Differential calculus derives the values of the parameters that maximise the likelihood, for a given data set
- Often, such "closed form solutions" are not possible, and the values for the parameters are chosen by a systematic computerised search (multiple iterations)
- Extremely flexible, allows estimation of a vast range of complex models within a single framework

#### sociology 💥

## **Logistic regression**

Tabular data

#### Tabular data

- If all the explanatory variables are categorical (or have few fixed values) your data set can be represented as a table
- If we think of it as a table where each cell contains n yeses and m-n noes (n successes out of m trials) we can fit grouped logistic regression
- n successes out of m trials implies a binomial distribution of degree m

$$\log \frac{n}{m-n} = \alpha + \beta X$$

 The parameter estimates will be exactly the same as if the data were treated individually

#### sociology 💥

## **Logistic regression**

Goodness of fit and accuracy of classification

#### Tabular data and goodness of fit

- But unlike with individual data, we can calculate goodness of fit, by relating observed successes to predicted in each cell
- If these are close we cannot reject the null hypothesis that the model is incorrect (i.e., you want a high p-value)
- Where  $l_{\rm i}$  is the likelihood of the current model, and  $l_{\rm S}$  is the likelihood of the "saturated model" the test statistic is

$$-2\left(\log\frac{l_i}{l_s}\right)$$

- The saturated model predicts perfectly and has as many parameters as there are "settings" (cells in the table)
- The test has  $d\!f$  of number of settings less number of parameters estimated, and is  $\chi^2$  distributed

#### sociology 💥

#### Fit with individual data

- Where the number of "settings" (combinations of values of explanatory variables) is large, this approach to fit is not feasible
- · Cannot be used with continuous covariates
- · Hosmer-Lemeshow statistic attempts to create an analogy
  - · Divide sample into deciles of predicted probability
  - Calculate a fit measure based on observed and predicted numbers in the ten groups
  - Simulation shows this is  $\chi^2$  distributed with 2 df
  - · Not a perfect solution, sensitive to how the cuts are made
- Pseudo- $R^2$  measures exist, but none approaches the clean interpretation as in OLS
- See http:

//www.ats.ucla.edu/stat/mult\_pkg/faq/general/Psuedo\_RSquareds.htm

#### sociology X

#### **Predicting outcomes**

 Another way of assessing the adequacy of a logit model is its accuracy of classification:

|               | True yes | True no |
|---------------|----------|---------|
| Predicted yes | а        | С       |
| Predicted no  | b        | d       |

- Proportion correctly classified:  $\frac{a+d}{a+b+c+d}$
- Sensitivity:  $\frac{a}{a+b}$ ; Specificity:  $\frac{d}{c+d}$
- False positive:  $\frac{c}{a+c}$ ; False negative:  $\frac{b}{b+d}$
- Stata: estat class

#### sociology 💥

#### Some problems

- Zero cells in tables can cause problems: no yeses or no noes for particular settings
- Not automatically a problem but can give rise to attempts to estimate a parameter as  $-\infty$  or  $+\infty$
- If this happens, you will see a large parameter estimate and a huge standard error
- In individual data, sometimes certain combinations of variables have only successes or only failures
- In Stata, these cases are dropped from estimation you need to be aware of this as it changes the interpretation (you may wish to drop one of the offending variables instead)

#### sociology 💥

## **Multinomial logistic regression**

Baseline-category extension of binary logistic

## What if we have multiple possible outcomes, not just two?

- · Logistic regression is binary: yes/no
- · Many interesting dependent variables have multiple categories
  - · voting intention by party
  - · first destination after second-level education
  - housing tenure type
- We can use binary logistic by
  - · recoding into two categories
  - · dropping all but two categories
- But that would lose information

## **Multinomial logistic regression**

- · Another idea:
- ullet Pick one of the J categories as baseline
- For each of J 1 other categories, fit binary models contrasting that category with baseline
- Multinomial logistic effectively does that, fitting J-1 models simultaneously

$$\log \frac{P(Y=j)}{P(Y=J)} = \alpha_j + \beta_j X, \ j = 1, \dots, c-1$$

 Which category is baseline is not critically important, but better for interpretation if it is reasonably large and coherent (i.e. "Other" is a poor choice)

#### sociology 💥

## Predicting p from formula

$$\log \frac{\pi_j}{\pi_J} = \alpha_j + \beta_j X$$

$$\frac{\pi_j}{\pi_J} = e^{\alpha_j + \beta_j X}$$

$$\pi_j = \pi_J e^{\alpha_j + \beta_j X}$$

$$\pi_J = 1 - \sum_{k=1}^{J-1} \pi_k = 1 - \pi_J \sum_{k=1}^{J-1} e^{\alpha_k + \beta_k X}$$

$$\pi_J = \frac{1}{1 + \sum_{k=1}^{J-1} e^{\alpha_k + \beta_k X}} = \frac{1}{\sum_{k=1}^{J} e^{\alpha_k + \beta_k X}}$$

$$\Rightarrow \pi_j = \frac{e^{\alpha_j + \beta_j X}}{\sum_{J=1}^{J} e^{\alpha_k + \beta_k X}}$$

#### sociology 💥

#### Example

- · Let's attempt to predict housing tenure
  - Owner occupier
  - · Local authority renter
  - Private renter
- using age and employment status
  - Employed
  - Unemployed
  - · Not in labour force
- mlogit ten3 age i.eun

## sociology

## Interpretation

- Stata chooses category 1 (owner) as baseline
- Each panel is similar in interpretation to a binary regression on that category versus baseline
- Effects are on the log of the odds of being in category j versus the baseline

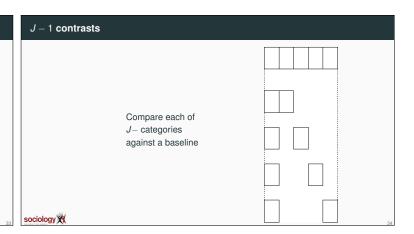

## **Multinomial logistic regression**

Interpreting example, inference

| S  | tata  | outpu                           | ıt                   |           |                |               |                                  |                          |
|----|-------|---------------------------------|----------------------|-----------|----------------|---------------|----------------------------------|--------------------------|
|    |       | fultinomial logistic regression |                      |           |                | LR ch<br>Prob | r of obs = i2(6) = chi2 = c R2 = |                          |
|    |       | ten3                            | Coef.                | Std. Err. | z              | P> z          | [95% Conf.                       | Intervall                |
|    | 1     |                                 | (base out c          | ome )     |                |               |                                  |                          |
|    | 2     | age I                           | 0103121              | .0012577  | -8.20          | 0.000         | 012777                           | 0078471                  |
|    |       | eun                             |                      |           |                |               |                                  |                          |
|    |       | 2  <br>3                        |                      | . 1026404 | 19.40<br>23.93 | 0.000         | 1.789603<br>1.148304             | 2.191946<br>1.353195     |
|    |       | _cons                           | -1.813314            | . 0621613 | -29 . 17       | 0.000         | -1.935148                        | -1.69148                 |
|    | 3     | age                             | 0389969              | .0018355  | -21.25         | 0.000         | 04 25945                         | 0353994                  |
|    |       | eun                             |                      |           |                |               |                                  |                          |
|    |       | 2  <br>3                        | .4677734<br>.4632419 | . 1594678 | 2.93<br>7.26   | 0.003         |                                  | . 7803 245<br>. 5882 171 |
|    |       | _con s                          | 76724                | .0758172  | -10.12         | 0.000         | 9 15839                          | 6186411                  |
| ci | ology | XX                              |                      |           |                |               |                                  |                          |

## Inference

- At one level inference is the same:
  - Wald test for  $H_0: \beta_k = 0$
  - · LR test between nested models
- However, each variable has J-1 parameters
- Better to consider the LR test for dropping the variable across all contrasts:  $H_0: \forall j: \beta_j k = 0$
- Thus retain a variable even for contrasts where it is insignificant as long as it has an effect overall
- Which category is baseline affects the parameter estimates but not the fit (log-likelihood, predicted values, LR test on variables)

sociology 💥

#### sociology

## **Predicting ordinal outcomes**

- While mlogit is attractive for multi-category outcomes, it is imparsimonious
- For nominal variables this is necessary, but for ordinal variables there should be a better way
- We consider three useful models
  - · Stereotype logit
  - Proportional odds logit
  - · Continuation ratio or sequential logit
- · Each approaches the problem is a different way

#### sociology

#### Stereotype logit

• If outcome is ordinal we should see a pattern in the parameter estimates:

| []     | is educ  | c.age i.sex : | ir age/30 |        |        |            |          |
|--------|----------|---------------|-----------|--------|--------|------------|----------|
| Multin | omial lo | gistic regres | ssion     |        | Numbe: | r of obs = | 10905    |
|        |          |               |           |        | LR ch  | i2(4) -    | 1171.90  |
|        |          |               |           |        | Prob   | chi2 -     | 0.0000   |
| Log li | kelihood | 9778.870      |           |        | Pseud  | R2 -       | 0.0565   |
|        |          |               |           |        |        |            |          |
|        |          | Coef.         |           |        |        |            |          |
| Нi     | i        |               |           |        |        |            |          |
|        | a ge     | 0453534       | .0015199  | -29.84 | 0.000  | 0483323    | 0423744  |
|        | 2.sex    | 4350524       | .0429 147 | -10.14 | 0.000  | 5191636    | 3509411  |
|        |          | 2.503877      |           |        |        |            |          |
| Med    |          |               |           |        |        |            |          |
|        | age [    | 0380206       | .0023874  | -15.93 | 0.000  | 0426999    | 0333413  |
|        | 2.sex    | 1285718       | .0674878  | -1.91  | 0.057  | 2608455    | .0037019 |
|        |          | .5817336      |           |        |        |            |          |
| Lo     |          | (base outco   |           |        |        |            |          |

## Scale factor

• Compare mlogit:

$$\log \frac{P(Y = j)}{P(Y = J)} = \alpha_j + \beta_{1j}X_1 + \beta_{2j}X, \ j = 1, \dots, J - 1$$

• with slogit

$$\log \frac{P(Y = j)}{P(Y = J)} = \alpha_j + \phi_j \beta_1 X_1 + \phi_j \beta_2 X_2, \ j = 1, \dots, J - 1$$

- $\phi$  is zero for the baseline category, and 1 for the maximum
- It won't necessarily rank your categories in the right order: sometimes the
  effects of other variables do not coincide with how you see the ordinality

#### sociology 🕅

## Interpreting $\phi$

- With low education as the baseline, we find  $\phi$  estimates thus:

High 1 Medium 0.786 Low 0

- That is, averaging across the variables, the effect of medium vs low is 0.786 times that of high vs low
- The /theta terms are the  $\alpha_j$ s

# sociology

#### **Ordinal logit**

## Stereotype logit

## Ordered parameter estimates

- Low education is the baseline
- · The effect of age:
  - -0.045 for high vs low
  - -0.038 for medium vs low
  - 0.000, implicitly for low vs low
- Sex: -0.435, -0.129 and 0.000
- Stereotype logit fits a scale factor  $\phi$  to the parameter estimates to capture this pattern

#### sociology X

#### Slogit example

Age and sex predicting education for those 30yrs-plus

| Stereotype logis | tic regres | sion        |       |        |          | - 1090<br>- 970.2 |
|------------------|------------|-------------|-------|--------|----------|-------------------|
| Log likelihood = | -9784.86   | 3           |       | Prob ) | chi2     | - 0.000           |
| ( 1) [phi1_1]    | cons = 1   |             |       |        |          |                   |
| educ             |            | Std. Err.   |       |        |          |                   |
|                  |            | . 0015099   |       |        |          |                   |
| 2.se x           | .4090173   | . 0427624   | 9.56  | 0.000  | .3252045 | . 492830          |
| /phi1_1          | 1          | (constraine | d)    |        |          |                   |
| /phi1_2          | .7857325   | . 0491519   | 15.99 | 0.000  | .6893965 | . 8820 68         |
| /phi1_3          | 0          | (base outco | me)   |        |          |                   |
| /theta1          | 2.508265   | . 0869764   | 28.84 | 0.000  | 2.337795 | 2.67873           |
| /theta2          | .5809221   | .133082     | 4.37  | 0.000  | .3200862 | .84175            |
| /theta3          | 0          | (base outco | me)   |        |          |                   |

## Surprises from slogit

#### slogit is not guaranteed to respect the order.

if we include younger people as well as those over 30, lifecourse and cohort effects mean age has a non-linear effect and cohort effects mean age has a non-linear effect and cohort effects mean age has a non-linear effect and cohort effects mean age has a non-linear effect.

| Stere | otype logi   | stic regres | sion         |      | Number | of obs -   | 143    |
|-------|--------------|-------------|--------------|------|--------|------------|--------|
|       |              |             |              |      | Wald ( | :hi2(2) =  | 489 .  |
| Log   | likelihood · | -13792.0    | 15           |      | Prob : | chi2 -     | 0.00   |
|       | [phi1_1]     |             |              |      |        |            |        |
|       |              |             |              |      |        | [95% Conf  |        |
|       |              |             |              |      |        | .0200192   |        |
|       |              |             |              |      |        | .0887244   |        |
|       |              |             | (constraine  |      |        |            |        |
|       |              |             |              |      | 0.000  | 1.634341   | 1.9936 |
|       |              |             | (base out co |      |        |            |        |
|       |              |             |              |      |        | .88 23 235 |        |
|       | /theta2      | .7037589    | .0735806     | 9.56 | 0.000  | .5595436   | .84797 |
|       | /theta3      | 0           | (base outco  | me)  |        |            |        |

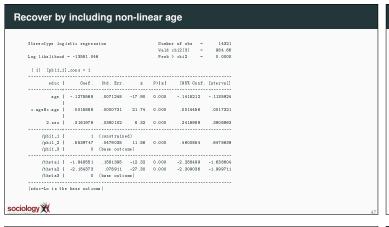

#### Stereotype logit

- Stereotype logit treats ordinality as ordinality in terms of the explanatory variables
- There can be therefore disagreements between variables about the pattern of ordinality.
- It can be extended to more dimensions, which makes sense for categorical variables whose categories can be thought of as arrayed across more than one dimension
- See Long and Freese, Ch 6.8

sociology 💥

Proportional odds

**Ordinal logit** 

## The proportional odds model

- The most commonly used ordinal logistic model has another logic
- It assumes the ordinal variable is based on an unobserved latent variable
- Unobserved cutpoints divide the latent variable into the groups indexed by the observed ordinal variable
- The model estimates the effects on the log of the odds of being higher rather than lower across the cutpoints

sociology

#### The model

• For j = 1 to J - 1,

$$\log \frac{P(Y > j)}{P(Y <= j)} = \alpha_j + \beta x$$

- Only one  $\beta$  per variable, whose interpretation is the effect on the odds of being higher rather than lower
- One  $\alpha$  per contrast, taking account of the fact that there are different proportions in each one

## J-1 contrasts again, but different

But rather than compare categories against a baseline it splits into high and low, with all the data involved each time

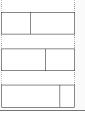

## sociology sociology sociology

## An example

- Using data from the BHPS, we predict the probability of each of 5 ordered responses to the assertion "homosexual relationships are wrong"
- Answers from 1: strongly agree, to 5: strongly disagree
- Sex and age as predictors descriptively women and younger people are more likely to disagree (i.e., have high values)

## Ordered logistic: Stata output

|            | c regression | 1           |        |         |     | 12728     |
|------------|--------------|-------------|--------|---------|-----|-----------|
|            |              |             | LR ch: | 2(2)    | =   | 2244.14   |
|            |              |             | Prob : | chi2    | =   | 0.0000    |
| likelihood | = -17802.08  | В           | Pseud  | R2      | =   | 0.0593    |
|            |              |             | <br>   |         |     |           |
| ropfamr    | Co ef .      |             |        |         |     |           |
|            | . 8339 04 5  |             |        |         |     |           |
|            | 0371618      |             |        |         | 95  | 035364    |
|            |              |             | <br>   |         |     |           |
| /cut1      | -3.833869    | .0597563    |        | -3.9509 | 89  | -3.716749 |
|            | -2.913506    | . 054 72 71 |        | -3.020  | 77  | -2.806243 |
| /cut2      |              |             |        |         |     | -1.037115 |
|            | -1.132863    | .0488522    |        | -1.2286 | 512 | -1.03/110 |

### Interpretation

- The betas are straightforward:
  - The effect for women is .8339. The OR is  $e^{.8339}$  or 2.302
  - Women's odds of being on the "approve" rather than the "disapprove" side of each contrast are 2.302 times as big as men's
  - Each year of age reduced the log-odds by .03716 (OR 0.964).
- The cutpoints are odd: Stata sets up the model in terms of cutpoints in the latent variable, so they are actually  $-\alpha_i$

#### sociology

## Linear predictor

- Thus the  $\alpha+\beta X$  or linear predictor for the contrast between strongly agree (1) and the rest is (2-5 versus 1)

$$3.834 + 0.8339 \times \text{female} - 0.03716 \times \text{age}$$

• Between strongly disagree (5) and the rest (1-4 versus 5)

$$-0.3371 + 0.8339 \times \text{female} - 0.03716 \times \text{age}$$

and so on.

## sociology

# 

## Predicted log odds per contrast

- The predicted log-odds lines are straight and parallel
- The highest relates to the 1-4 vs 5 contrast
- Parallel lines means the effect of a variable is the same across all contrasts
- Exponentiating, this means that the multiplicative effect of a variable is the same on all contrasts: hence "proportional odds"
- This is a key assumption

#### sociology 💥

# Predicted probabilities relative to contrasts

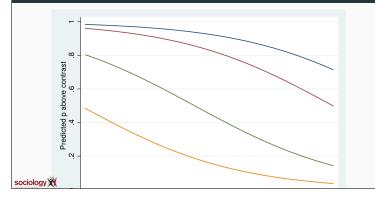

#### Predicted probabilities relative to contrasts

- We predict the probabilities of being above a particular contrast in the standard way
- Since age has a negative effect, downward sloping sigmoid curves
- Sigmoid curves are also parallel (same shape, shifted left-right)
- We get probabilities for each of the five states by subtraction

#### sociology X

## Inference

- The key elements of inference are standard: Wald tests and LR tests
- Since there is only one parameter per variable it is more straightforward than
   MNII
- However, the key assumption of proportional odds (that there *is* only one parameter per variable) is often wrong.
- The effect of a variable on one contrast may differ from another
- Long and Freese's  ${\tt SPost}$  Stata add-on contains a test for this

## Testing proportional odds

- It is possible to fit each contrast as a binary logit
- The brant command does this, and tests that the parameter estimates are the same across the contrast
- It needs to use Stata's old-fashioned xi: prefix to handle categorical variables:

xi: ologit ropfamr i.rsex rage
brant, detail

## sociology 💥

#### **Brant test output**

brant. detail

Estimated coefficients from j-1 binary regressions

|          | y >1         | y>2          | y >3         | y >4     |  |
|----------|--------------|--------------|--------------|----------|--|
| _Irser_2 | 1.0198492    | . 913 166 51 | .7 617 67 97 | .8150246 |  |
| rage     | 02716537     | 03064454     | 03652048     | 04571137 |  |
|          | 2 20 67 0 56 | 0. 00000000  | 1 10117.00   | 0.000.00 |  |

Brant Test of Parallel Regression Assumption

| Variable           |                | p>chi2         | df |
|--------------------|----------------|----------------|----|
| A11                | 101.13         | 0.000          | 6  |
| _Irsex_2  <br>rage | 15.88<br>81.07 | 0.001<br>0.000 | 3  |
|                    |                |                |    |

 $\boldsymbol{k}$  significant test statistic provides evidence that the parallel regression assumption has been violated.

#### sociology 💥

## **Generalised Ordinal Logit**

· This extends the proportional odds model in this fashion

$$\log \frac{P(Y > j)}{P(Y <= j)} = \alpha_j + \beta_j X$$

- · That is, each variable has a per-contrast parameter
- · At the most imparsimonious this is like a reparameterisation of the MNL in ordinal terms
- However, can constrain  $\beta$ s to be constant for some variables
- · Get something intermediate, with violations of PO accommodated, but the parsimony of a single parameter where that is acceptable
- · Download Richard William's gologit2 to fit this model:

ssc install gologit2

#### sociology 💥

#### Sequential logit

- Different ways of looking at ordinality suit different ordinal regression formations
  - categories arrayed in one (or more) dimension(s): slogit
  - · categories derived by dividing an unobserved continuum: ologit etc
- · categories that represent successive stages: the continuation-ratio model
- Where you get to higher stages by passing through lower ones, in which you could also stay
  - Educational qualification: you can only progress to the next stage if you have completed all the previous ones
  - Promotion: you can only get to a higher grade by passing through the lower grades

## sociology 💥

sociology 💥

## J-1 contrasts again, again different

But rather than splitting high and low, with all the data involved each time. it drops cases below the baseline

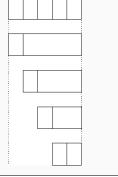

#### What to do?

- In this case the assumption is violated for both variables, but looking at the individual estimates, the differences are not big
- It's a big data set (14k cases) so it's easy to find departures from assumptions
- · However, the departures can be meaningful. In this case it is worth fitting the "Generalised Ordinal Logit" model

sociology

## **Ordinal logit**

Sequential logit

#### "Continuation ratio" model

• Here the question is, given you reached level j, what is your chance of going further:

$$\log \frac{P(Y > j)}{P(Y = j)} = \alpha + \beta X_j$$

- For each level, the sample is anyone in level j or higher, and the outcome is being in level j + 1 or higher
- · That is, for each contrast except the lowest, you drop the cases that didn't make it that far

sociology

## Fitting CR

- · This model implies one equation for each contrast
- Can be fitted by hand by defining outcome variable and subsample for each contrast (ed has 4 values):

gen con1 = ed>1 gen con2 = ed>2 replace con2 = . if ed <= 1gen con3 = ed>3replace con3 = . if ed<=2 logit con1 odoby i.osex logit con2 odoby i.osex logit con3 odoby i.osex

# seqlogit

Maarten Buis's seqlogit does it more or less automatically:

```
seqlogit ed odoby i.osex, tree(1 : 2 3 4 , 2 : 3 4 , 3 : 4 )
```

- you need to specify the contrasts
- You can impose constraints to make parameters equal across contrasts

## sociology